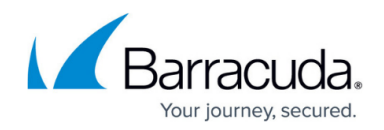

# **Do Not Reboot options under Patch Management**

<https://campus.barracuda.com/doc/98217245/>

This article provides different scenarios for choosing the option of not rebooting after patches are installed.

# **No users logged on**

Automatic restart immediately after installation.

# **Single user with administrative privileges**

Restart notification allows the user to initiate the restart or postpone the restart. This notification does not have a countdown timer. The user must initiate the system restart.

# **Single user with restart privileges but no other administrative privileges**

Restart notification allows the user to initiate, but not postpone, the restart. This notification does not have a countdown timer. The user must initiate the system restart.

#### **Single non-administrator without restart privileges**

Restart notification does not allow the user to initiate or postpone the restart. This notification does not have a countdown timer. The user must wait for an authorized user to initiate the system restart.

#### **Administrator while other users are logged on**

Restart notification does not allow the user to initiate the restart, but it allows the user to postpone the restart. This notification does not have a countdown timer. The user must initiate the system restart.

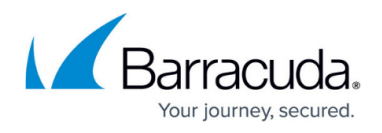

# **Non-administrator with restart privileges while other users are logged on**

Restart notification does not allow the user to initiate or postpone the restart. This notification does not have a countdown timer. The user must initiate the system restart.

### **Non-administrator without restart privileges while other users are logged on**

Restart notification does not allow the user to initiate or postpone the restart. This notification does not have a countdown timer. The user must wait for an authorized user to initiate the system restart.

# Barracuda RMM

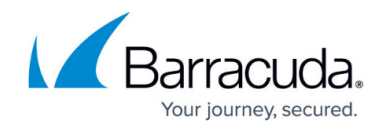

© Barracuda Networks Inc., 2024 The information contained within this document is confidential and proprietary to Barracuda Networks Inc. No portion of this document may be copied, distributed, publicized or used for other than internal documentary purposes without the written consent of an official representative of Barracuda Networks Inc. All specifications are subject to change without notice. Barracuda Networks Inc. assumes no responsibility for any inaccuracies in this document. Barracuda Networks Inc. reserves the right to change, modify, transfer, or otherwise revise this publication without notice.